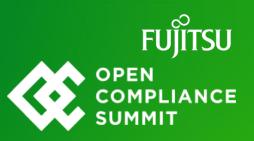

# OSS Lifecycle Management with SPDX

December 2022

Keiya Nobuta, Fujitsu

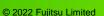

### Who am I?

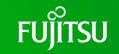

- I'm an embedded engineer at Fujitsu.
  - My main job is…
    - Maintain in-house Linux distribution
    - Embedded software development support, especially device drivers for Linux/Zephyr.
- Other Activities:
  - OpenChain Japan workgroup member
  - AGL Instrument Cluster Expert Group member

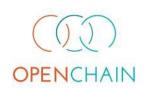

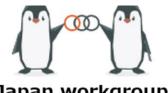

Japan workgroup

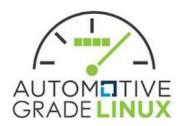

## Agenda

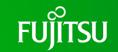

- SBOM Overview
- SPDX generation and Vulnerabilities detection by Yocto
- SBOM and Vulnerabilities management with SW360

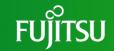

# **SBOM Overview**

#### What is SBOM?

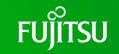

SBOM : Software Bill of Materials

- Complete list of software parts included in the package
- Information contained in the SBOM Package Name, Version, Author / Supplier, File info & hash, Relationship, etc.
- Can be used to protect the software supply chain

## Why using standardized SBOM?

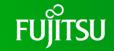

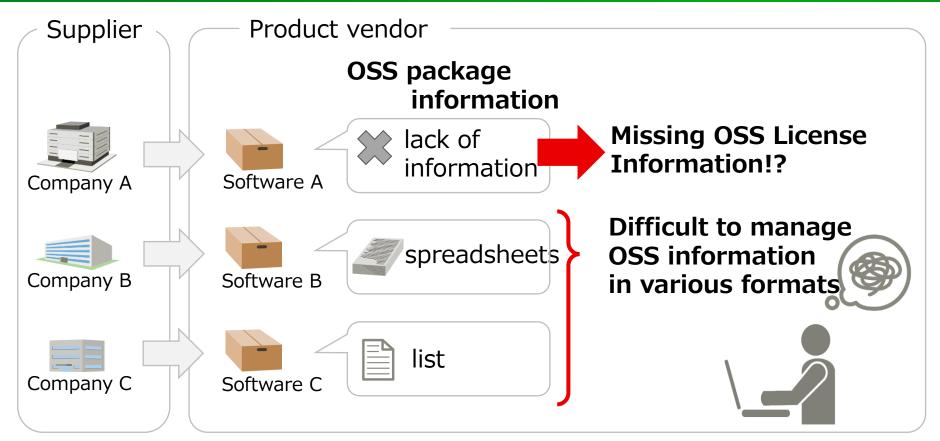

## Why using standardized SBOM?

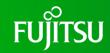

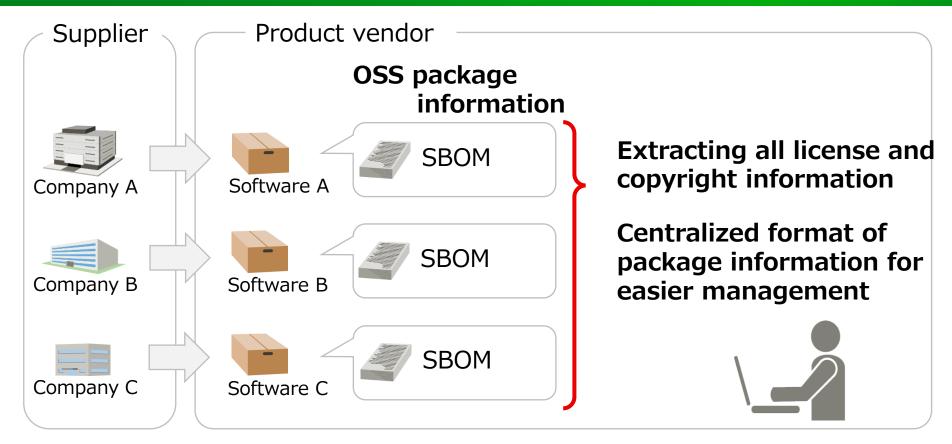

#### **SPDX** is a standard **SBOM**

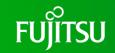

- SPDX: Software Package Data Exchange
  - ISO/IEC 5962:2021, Linux Foundation
  - A standard language for communicating software-related components, licenses, copyrights, and security information in multiple file formats.
  - Can be expressed in tag/value (.spdx), JSON, YAML, RDF/XML, and spreadsheets formats.

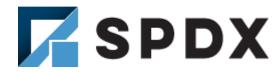

## **Use-Case Example of SPDX fields**

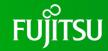

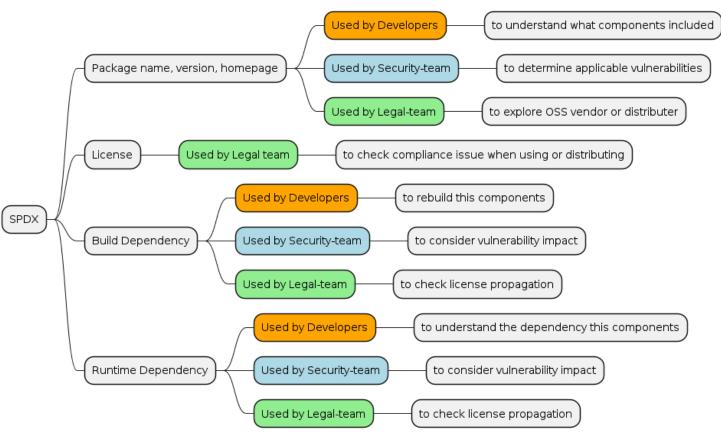

## **SBOM and Vulnerabilities**

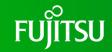

SBOM can be determined at Build-Time, but Vulnerabilities appear randomly.

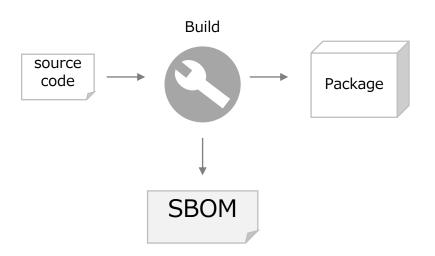

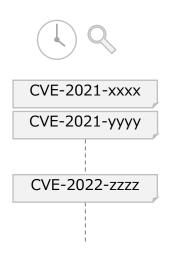

## **SBOM in Software Lifecycle**

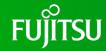

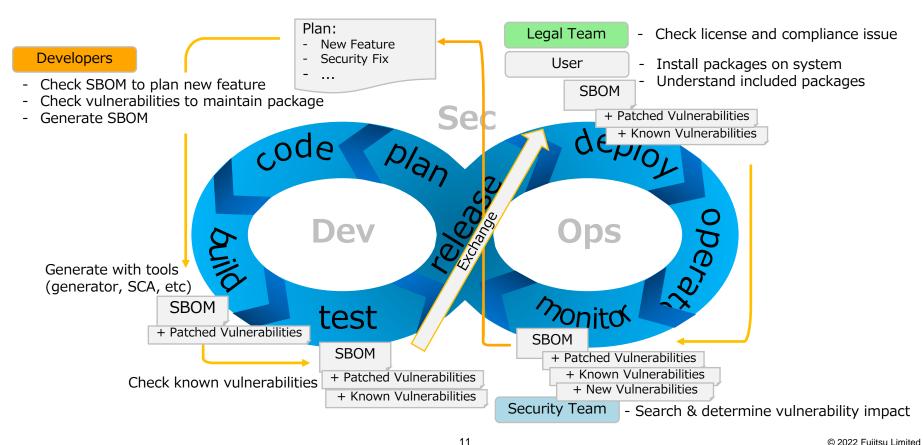

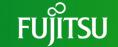

# SPDX generation and Vulnerabilities detection by Yocto

### Yocto is...

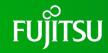

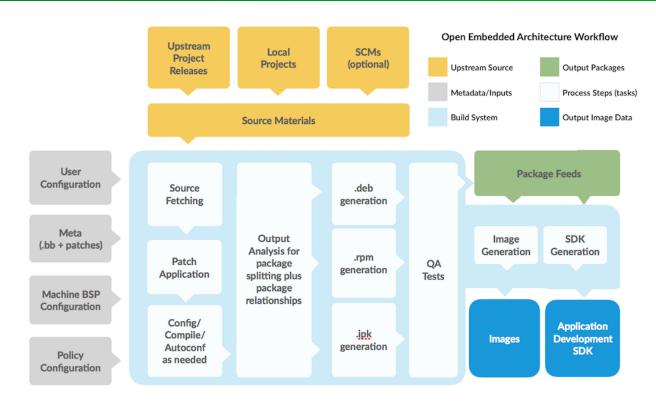

https://www.yoctoproject.org/software-overview/

### SBOM & vulnerability info generated by yocto

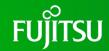

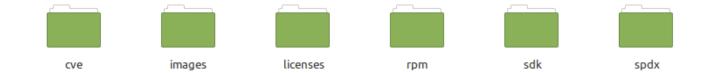

### Output from yocto builds:

#### <build>/tmp/deploy/

- cve/ -- Vulnerabilities generated by cve-check
- images/ -- bootloader, kernel & initramfs, rootfs and metadata
- licenses/ -- Copyright & License text files per-package
- rpm/ -- Packages (rpm/deb/ipk)
- sdk/ -- Toolchain for cross-building
- spdx/ -- SPDX files

## **Generate spdx with Yocto**

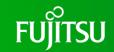

- meta-spdxscanner
  - Generate a SPDX file by calling FOSSology or ScanCode Toolkit (Not work alone)

- create-spdx
  - What's New in Yocto 3.4 (honister)
  - Operate independently, easy to use
  - Only add the following settings to conf/local.conf
     INHERIT += "create-spdx"

## SPDX Relationships generated by create-spdx

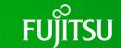

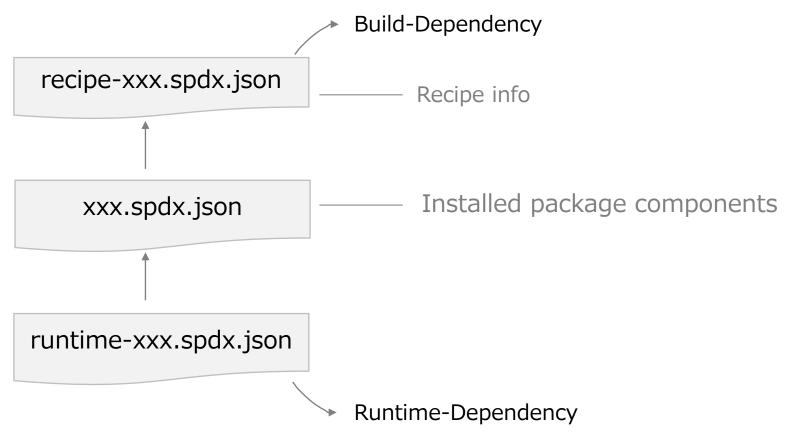

## create-spdx output for busybox

versionInfo:

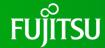

▼ spdxDocument: "http://spdx.ora/spdxdoc/recipe-busybox-1dd695ee-b779-5d09-9314-a0c15f2a4031" ▶ files: [...] ▼ hasExtractedLicensingInfos: **▼** 0: ▼ extractedText: "\n-----\n\nThis program, \"bzip2\", the associated library \"libbzip2\", and all\ndocumen 1996-2006 Julian R Seward. All\nrights reserved.\n\nRedistribution and use in source and binary forms, with or without\nmodification, are permitted provided t conditions\nare met:\n\nl. Redistributions of source code must retain the above copyright\n notice, this list of conditions and the following disclaimer.\n\n software must not be misrepresented; you must \n not claim that you wrote the original software. If you use this \n software in a product, an acknowledgme documentation would be appreciated but is not required.\n\n3. Altered source versions must be plainly marked as such, and must\n not be misrepresented as bei software.\n\n4. The name of the author may not be used to endorse or promote \n products derived from this software without specific prior written \n permi PROVIDED BY THE AUTHOR ``AS IS'' AND ANY EXPRESS\nOR IMPLIED WARRANTIES, INCLUDING, BUT NOT LIMITED TO, THE IMPLIED\nWARRANTIES OF MERCHANTABILITY AND FITNESS PURPOSE\nARE DISCLAIMED. IN NO EVENT SHALL THE AUTHOR BE LIABLE FOR ANY\nDIRECT, INDIRECT, INCIDENTAL, SPECIAL, EXEMPLARY, OR CONSEQUENTIAL\nDAMAGES (INCLUDIN PROCUREMENT OF SUBSTITUTE\nGOODS OR SERVICES: LOSS OF USE, DATA, OR PROFITS: OR BUSINESS\nINTERRUPTION) HOWEVER CAUSED AND ON ANY THEORY OF LIABILITY,\nWHETHER LIABILITY, OR TORT (INCLUDING\nNEGLIGENCE OR OTHERWISE) ARISING IN ANY WAY OUT OF THE USE OF THIS\nSOFTWARE, EVEN IF ADVISED OF THE POSSIBILITY OF SUCH DAMAGE. Cambridge, UK.\niseward@bzip.org\nbzip2/libbzip2 version 1.0.4 of 20 December 2006\n\n------"LicenseRef-bzip2-1.0.4" licenseId: "bzip2-1.0.4" name: "busybox" name: packages: ▼ 0: SPDXID: "SPDXRef-Package-busybox" copyrightText: "NOASSERTION" downloadLocation: "NOASSERTION" ▶ hasFiles: [...] licenseConcluded: "NOASSERTION" Validation tools fail with warnings on Yocto Project's output licenseDeclared: "GPL-2.0-only AND LicenseRef-bzip2-1.0.4" ▶ licenseInfoFromFiles: [...] https://lists.openembedded.org/g/openembedded-core/message/173723 name: "busybox" packageVerificationCode: {...} "Organization: OpenEmbedded ()" supplier: "1 35 A"

17

## cve-check & build

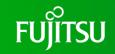

Additional settings in conf/local.conf

```
INHERIT += "cve-check"
```

Location of output results

```
<<build dir>>/tmp/deploy/cve
```

Run Build

\$ bitbake core-image-minimal

## cve-check output for busybox (json)

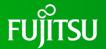

```
"1"
 version:
package:
 ▼ 0:
                      "busybox"
     name:
     layer:
                      "meta"
                      "1.35.0"
     version:
   ▼ products:

→ 0:
                      "busybox"
         product:
                      "Yes"
         cvesInRecord:

▼ issue:
     ▼ 0:
         id:
                      "CVE-2006-1058"
                      "BusyBox 1.1.1 does not use a salt when generating passwords, which makes it easier for local users to guess passwords from a
       ▼ summarv:
                      stolen password file using techniques such as rainbow tables."
                      "2.1"
         scorev2:
         scorev3:
                      "0.0"
                      "LOCAL"
         vector:
                      "Patched"
         status:
         link:
                      "https://nvd.nist.gov/vuln/detail/CVE-2006-1058"
     ₹ 1:
                    "Unpatched" marked if this CVE affects this package
         id:
                    "Patched" marked if cve-check determins that this CVE not affect this package
                     from range of cpe version, patches for this CVE included in recipe, etc.
         scorev2:
                     "Ignored" marked if cve-check found this CVE in Ignore-list (CVE CHECK IGNORE)
         scorev3
         vector:
                      "Patched"
         status:
         link:
                      "https://nvd.nist.gov/vuln/detail/CVE-2006-5050"
         id:
                      "CVE-2011-2716"
```

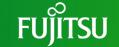

# SBOM and Vulnerability Management with SW360

#### SW360 overview

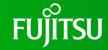

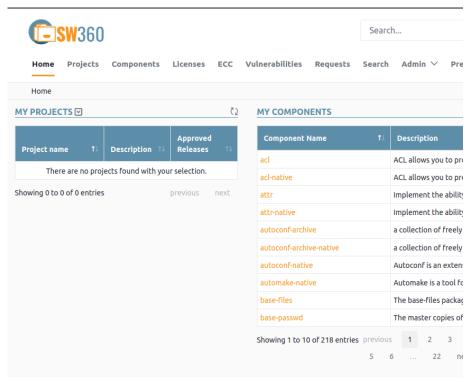

SW360 is software component management tool

#### Feature:

- Software component management
- License management
- Vulnerability viewing
- etc.
- HomePage: <a href="https://www.eclipse.org/sw360/">https://www.eclipse.org/sw360/</a>
- License: EPL-2.0

#### **PoC Overview**

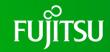

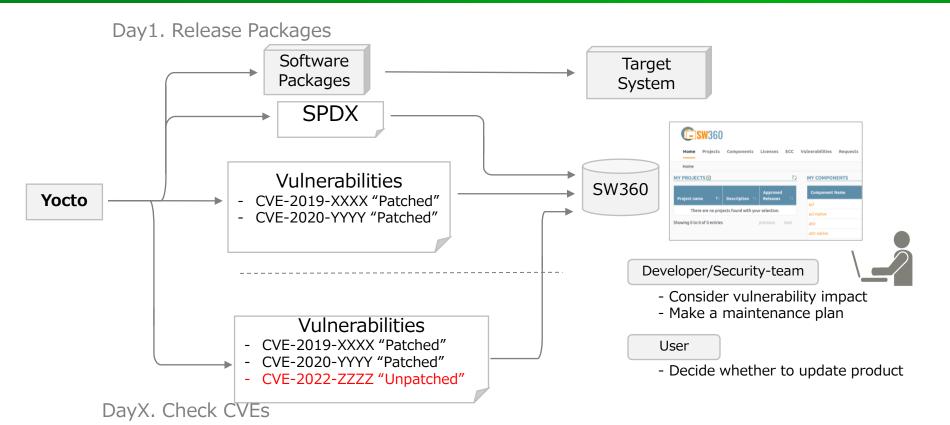

## PoC: Import SPDX to SW360

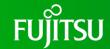

- 2 Ways to upload your SPDX.
  - Web UI
  - REST-API (\*need to change little)

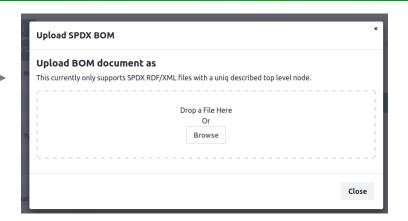

## **PoC: Import Vulnerabilities to SW360**

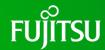

#### Step:

- Create Vulnerabilities
- Create release-vulnerability relations

**REST-API** example

```
for cve_json in `ls *_cve.json`; do
   for i in $(seq 0 $(cat ${cve_json} | jq '.package[0].issue | length')); do
        curl 'http://localhost:8080/resource/api/vulnerabilities' -X POST ¥
        -H 'Content-Type: application/hal+json' ¥
        -H 'Authorization: Token z46P1TwS9JlxdkiDbv7v' ¥
        -d "$(cat ${cve json} | jq "{
                                                          CVE ID,
            externalId: .package[0].issue[${i}].id,
                                                          Summary,
           title: .package[0].issue[${i}].id,
                                                          Score,
            description: .package[0].issue[${i}].summary,
            cvss: .package[0].issue[${i}].scorev3,
                                                          link to https://nvd.nist.gov/
            references: .package[0].issue[${i}].link
    done
done
```

#### Result

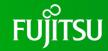

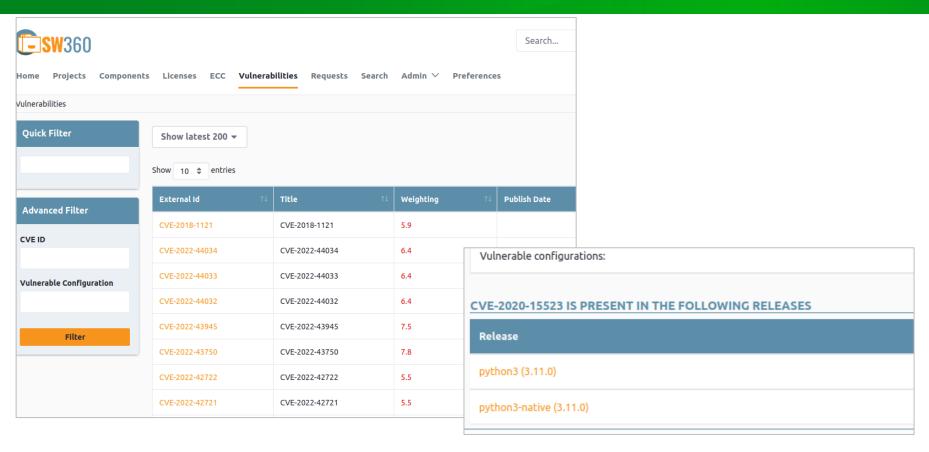

## **Summary & Future work**

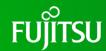

#### Summary

- SBOM helps solve software lifecycle issues such as compliance issues, security issues, and more.
- It is important to manage and operate vulnerability information together with SBOM.

#### Future work

 Tool support is essential for effective utilization of SBOM, and tools should be selected according to the use case.

I will make Yocto's DevSecOps PoC with OSS Review Toolkit (ORT).

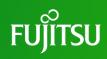

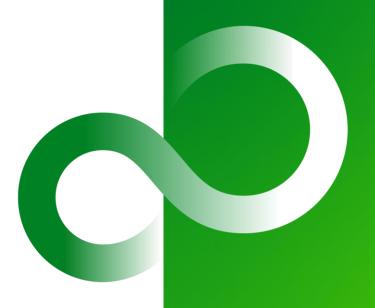